## **Checklist verwerking lodingen**

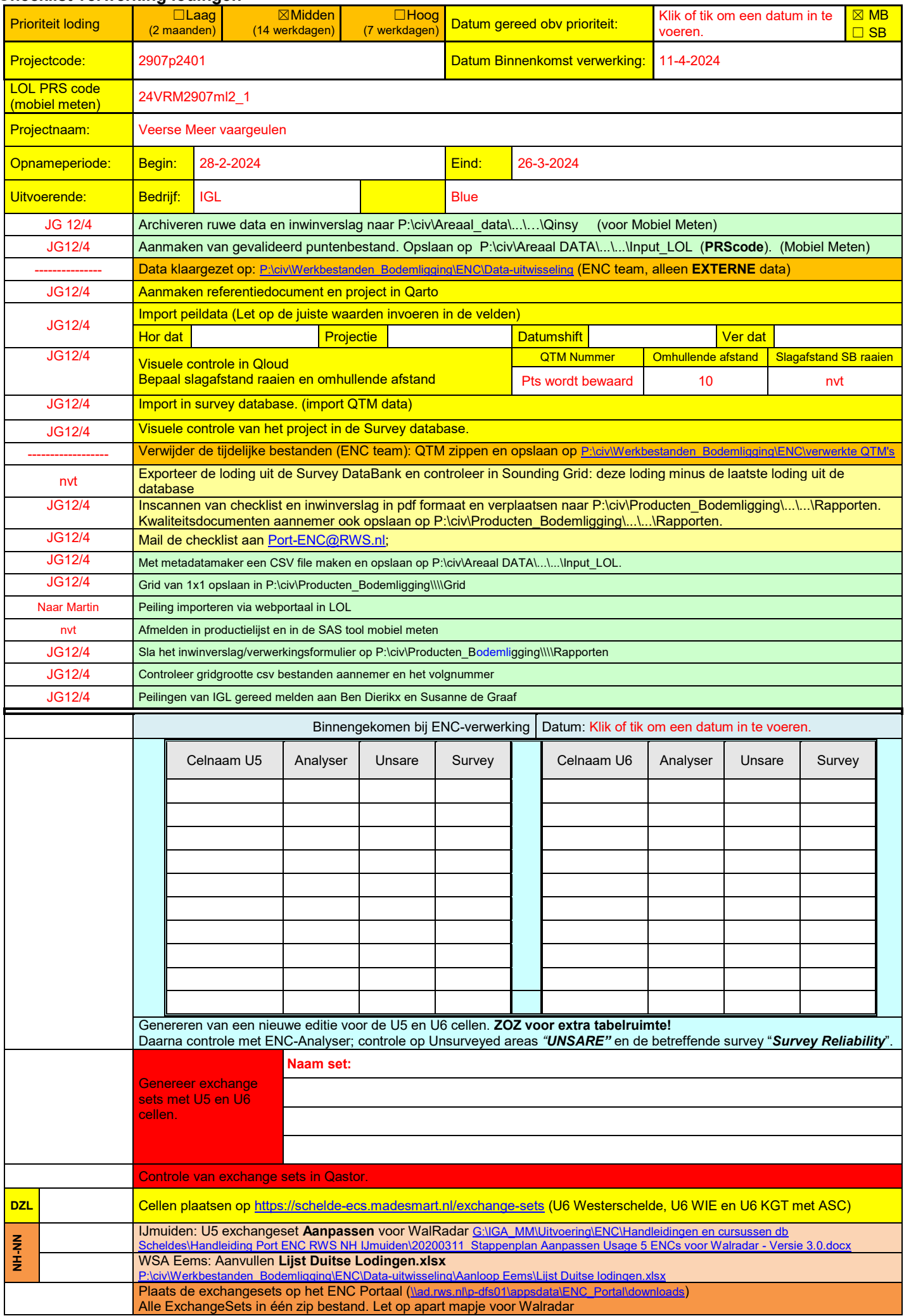

U:\DATAVERWERKING\24VRM2907ml2\_1.docx

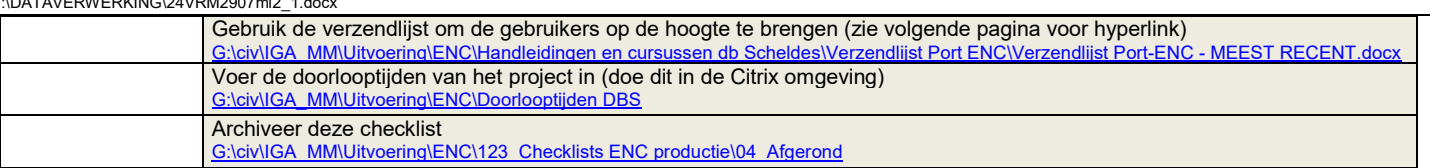

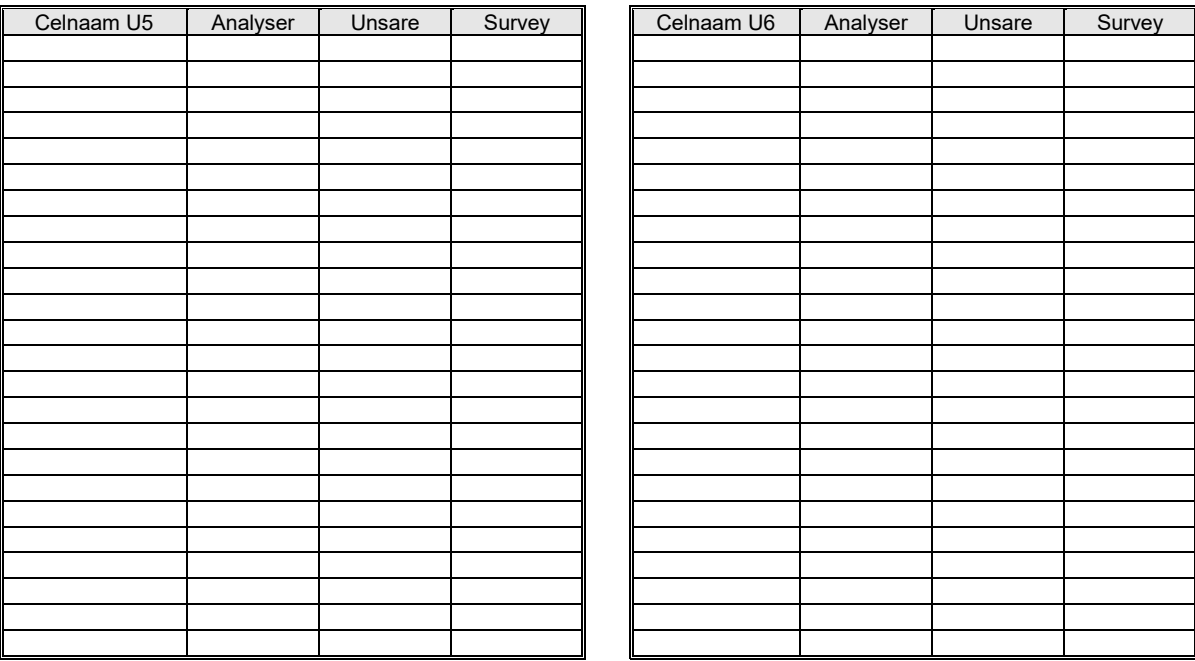